# **BAB III**

# **METODE PENELITIAN**

### **A. Desain Penelitian**

Desain penelitian menurut Nazir (2014), adalah semua proses yang diperlukan dalam perencanaan dan pelaksanaan penelitian. Metode yang digunakan dalam penelitian ini adalah metode pendekatan kuantitatif. Menurut Sugiyono (2012), metode kuantitatif dapat diartikan sebagai metode penelitian yang berlandaskan pada filsafat positivisme, digunakan untuk meneliti populasi atau sampel tertentu, pengumpulan data menggunakan instrumen penelitian, analisis data bersifat kuantitatif/statistic dengan tujuan untuk menguji hipotesis yang telah ditetapkan.

Peneliti menggunakan metode ini karena peneliti ingin mengetahui adakah pengaruh baik secara parsial maupun simultan dan seberapa besar persentase pengaruh harga tiket pesawat dan penerapan bagasi berbayar terhadap minat penumpang pesawat udara Maskapai Lion Air di Bandar Udara Supadio Pontianak.

## **B. Sumber dan Jenis Data**

Jenis dan sumber data yang dipergunakan dalam penelitian ini diantaranya adalah sebagai berikut :

### **1. Data Primer**

Data primer menurut Sugiyono (2015), adalah sumber data yang langsung memeberikan data kepada pengumpul data. Data primer diperoleh dari penyebaran kuesioner terhadap penumpang yang pernah menggunakan Maskapai Lion Air untuk mengetahui minat penumpang setelah menggunakan maskapai tersebut. Data primer yang dikumpulkan meliputi tanggapan penumpang mengenai pengaruh dan penetapan bagasi berbayar Maskapai Lion Air.

**2. Data Sekunder** 

Data sekunder menurut Sugiyono (2015), adalah sumber data yang tidak langsung memeberikan data kepada pengumpul data, misalnya lewat orang lain atau lewat dokumen. Data sekunder dalam penelitian ini adalah kajian pustaka dan jurnal-jurnal mengenai pengaruh harga dan penetapan bagasi berbayar.

# **C. Populasi, Sampel dan Teknik Pengambilan Sampel**

**1. Populasi** 

Populasi menurut Sugiyono (2014), adalah wilayah generalisasi yang terdiri atas obyek atau subyek yang mempunyai kualitas dan karakteristik tertentu yang di terapkan oleh peneliti untuk dipelajari dan kemudian ditarik kesimpulannya.

Dalam penelitian ini ukuran/jumlah populasi tidak diketahui (infinite population), karena jumlahnya tidak diketahui dengan pasti sehingga sulit

dihitung dengan tepat, maka populasi dari penelitian ini adalah seluruh pengguna jasa Maskapai Lion Air di Bandar Udara Internasional Supadio Pontianak dengan kriteria sebagai berikut :

- a. Penumpang yang memiliki minat tersendiri untuk menggunakan Maskapai Lion Air.
- b. Tercatat sebagai penumpang Lion Air
- c. Pernah menggunakan jasa Maskapai Lion Air dalam dua tahun terakhir.
- **2. Sampel**

Sampel menurut Sugiyono (2014), adalah bagian dari jumlah karakteristik yang dimiliki oleh populasi tersebut. Untuk mendapat informasi dari setiap anggota populasi, peneliti harus menentukan sampel yang sejenis atau yang biasa mewakili populasi dalam jumlah tertentu.

Pendapat Riscoe dalam Sugiyono (2011), "ukuran sampel yang layak dalam penelitian adalah 30 sampai dengan 500". Dalam penelitian ini jumlah populasi belum diketahui, dikarenakan jumlah populasi yang belum diketahui, maka penentuan jumlah sampel yang digunakan adalah dengan menggunakan rumus Lameshow (1997), yaitu :

$$
n = \frac{z^2 1 - n/2 P(P-1)}{d^2}
$$

Keterangan :

- $n = J$ umlah sampel
- $z =$  Skor z pada kepercayaan 95% = 1,96

 $p = Maksimal$  estimasi = 0,5

d = Alpha  $(0,05)$  atai sampling error = 5%

Melalui rumus di atas, maka jumlah sampel yang akan diambil adalah sebagai berikut :

LOGIKRAD

n = 
$$
\frac{z^2 1 - a/2 P(1-P)}{d^2}
$$
  
n = 
$$
\frac{1,96^2. 0,5 (1-0,5)}{0,1^2}
$$

n 
$$
= \frac{3,8416.0,25}{0,01}
$$

$$
n = 96,04 = 100
$$

Sesuai dengan pendapat diatas, dan berdasarkan rumus tersebut maka n yang didapatkan adalah 96,04 = 100 orang sehingga pada penelitian ini setidaknya penulis harus mengambil data dari sampel sekurang-kurangnya sejumlah 100 orang.

# **3. Teknik Pengambilan Sampel**

Teknik pengambilan sampel menurut Sugiyono (2015), yaitu : "Untuk menentukan sampel yang akan digunakan dalam penelitian, terdapat berbagai teknik sampling yang digunakan diantaranya Probability Sampling dan Non Probability Sampling. Pengambil sampel dalam penelitian ini dilakukan dengan menggunakan metode non probability sampling. Menurut Sugiyono (2015), non probability sampling adalah teknik yang tidak memberikan peluang atau kesempatan yang sama bagi setiap unsur atau anggota populasi untuk dipilih menjadi sampel. Teknik non probability sampling yang digunakan dalam pengambilan sampel pada penelitian ini lebih tepatnya peneliti menggunakan teknik purposive sampling.

Purposive sampling menurut Sugiyono (2015), adalah teknik penentuan sampel dengan pertimbangan tertentu. Alasan pemilihan sampel dengan menggunakan teknik purposive sampling adalah karena tidak semua sampel memiliki kriteria sesuai dengan yang telah peneliti tentukan, oleh karena itu penulis memilih teknik purposive sampling dengan menetapkan pertimbangan-pertimbangan atau kriteria-kriteria tertentu yang harus dipenuhi oleh sampel yang digunakan dalam penelitian ini.

Beberapa kriteria yang digunakan dalam pemilihan sampel pada penelitian ini adalah sebagai berikut :

- 1. Penumpang yang memiliki minat tersendiri untuk menggunakan Maskapai Lion Air.
- 2. Tercatat sebagai penumpang Maskapai Lion Air.
- 3. Pernah menggunakan jasa Maskapai Lion Air dalam dua tahun terakhir.

### **D. Teknik Pengumpulan Data**

Teknik pengumpulan data menurut Sugiyono (2016), adalah cara-cara yang digunakan oleh peneliti untuk mengumpulkan data. Dalam penelitian ini ada beberapa teknik yang akan digunakan dalam pengumpulan data, diantaranya :

### **1. Kuesioner**

Kuesioner menurut Sugiyono (2010), merupakan teknik pengumpulan data dengan cara memberikan seperangkat pertanyaan atau pernyataan tertulis kepada responden untuk menjawabnya. Kuesioner dibuat dengan menggunakan pertanyaan terbuka, yaitu terdiri dari pertanyaan-pertanyaan untuk menjelaskan identitas responden, dan pertanyaan tertutup, yaitu pertanyaan yang meminta responden untuk memilih salah satu jawaban yang tersedia dari setiap pertanyaan. Pengukurannya menggunakan skala likert, dimana pada masing-masing jawaban diberikan skor sebagai berikut :

Tabel 3.1 Skala Likert

| Pilihan Jawaban           | <b>Skor</b> |
|---------------------------|-------------|
| Sangat Setuju (SS)        |             |
| Setuju $(S)$              |             |
| Cukup Setuju (CS)         |             |
| Tidak Setuju (TS)         |             |
| Sangan Tidak Setuju (STS) |             |
| Sumber: Sugiyono (2014)   |             |
| $\Omega$                  |             |

#### **2. Observasi**

Observasi menurut Supriyati (2011), adalah suatu cara untuk mengumpulkan data penelitian dengan mempunyai sifat dasar naturalistik yang berlangsung dalam konteks natural, pelakunya berpartisipasi secara wajar dalam interaksi. Dalam penelitian ini peneliti melakukan observasi nonpartisipan, observasi dikatakan non-participan apabila observer tidak ikut ambil bagian secara langsung dalam melakukan kegiatan observasi Riyanto (2010). Observasi dalam penelitian ini dilakukan dengan mengamati berbagai macam sumber mengenai permasalahan yang berpengaruh terhadap minat penumpang Maskapai Lion Air di Bandar Udara Internasional Supadio Pontianak.

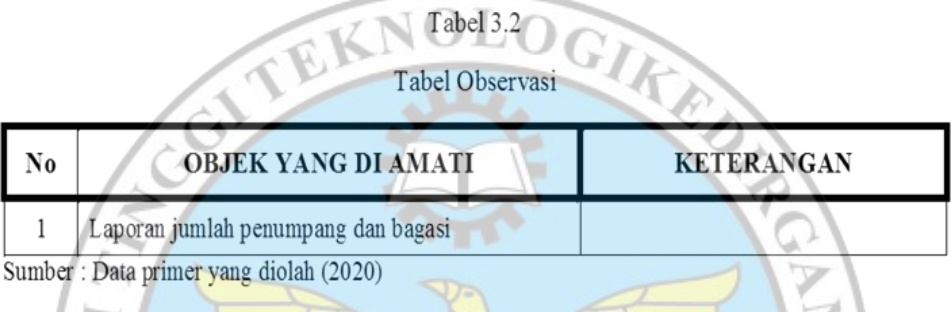

# **3. Studi Pustaka**

Studi pustaka menurut Nazir (2013), merupakan teknik pengumpulan data dengan mengadakan studi penelaah terhadap buku-buku, literaturliteratur, catatan-catatan, dan laporan-laporan yang ada hubungannya dengan penelitian.

Dalam penelitian ini, Studi pustaka dilakukan dengan mempelajari dan mengambil literatur terkait dan sumber-sumber lain yang dapat menambah informasi dalam penelitian.

#### **E. Teknik Analisis Data**

Setelah teknik pengumpulan data dilakukan, selanjutnya adalah melakukan pengolahan data. Teknik analisis data yang dilakukan dalam penelitian ini adalah sebagai berikut :

### **1. Uji Instrument**

Sebelum melakukan teknik analisis data terlebih dahulu dilakukan uji instrument penelitian. Instrument penelitian menurut Sugiyono (2016), adalah suatu alat yang digunakan untuk mengukur fenomena alam maupun sosial yang diamati. Cara pengujian data instrumen penelitian dengan menggunakan pengujian validitas dan reliabilitas instrumen yang akan digunakan untuk penelitian.

# **a. Uji Validitas**

Valid menurut Sugiyono (2012), berarti instrumen penelitian yang dipakai bisa digunakan buat mengukur apa yang seharusnya diukur. Uji validitas biasanya digunakan dengan menghitung korelasi antara setiap skor butir instrument dengan skor total. Uji validitas digunakan untuk mengukur sah atau valid tidaknya suatu kuesioner. Suatu kuesioner dikatakan valid jika pertanyaan pada kuesioner mampu mengungkapkan sesuatu yang akan diukur oleh kuesioner tersebut. Jadi validitas ingin mengukur apakah pertanyaan dalam kuesioner yang sudah kita buat benar dapat mengukur apa yang ingin diukur (Ghozali, 2012)

Uji validitas dilakukan dengan membandingkan nilai rhitung dengan rtabel, rhitung didapatkan dari pengolahan data dari spss v.24.0, rtabel merupakan koefisien yang telah ditetapkan oleh para ahli. Untuk mengetahui kelayakan butir-butir pertanyaan dalam suatu daftar pertanyaan dalam mendefinisikan suatu variabel maka dilakukan uji validitas.

Adapun uji validitas mengkorelasi masing-masing skor item dengan skor total. Skor total adalah penjumlahan dari keseluruhan item pertanyaan. Degree of freedom (df) =  $n - 2$  dan taraf signifikansi 5%. Uji validitas yang akan dibahas oleh penulis adalah validnya sebuah sebuah item pertanyaan dalam kuesioner dengan jumlah responden atau jumlah data yang sudah ditentukan. Dari 100 sampel responden peneliti hanya mengambil data dari 30 responden. Sesuai dengan rumus yang akan digunakan  $(df = n - 2)$  maka akan menjadi  $(df = 30 - 2)$  yaitu 28  $(df = 28)$ . Berdasarkan ketentuan df atau Degree of freedom yang sudah di dapat (df = 28) dan taraf signifikansi 5% pada tabel r product moment sebesar 0,361. Perbandingan nilai pearson correlation dari output tabel nilai r product moment. Jika nilai rhitung yang ditujukan dari hasil pearson  $correlation$  >  $r_{table}$ , maka dapat disimpulkan bahwa setiap butir pertanyaan dari masing-masing variabel dinyatakan valid dan dapat dipergunakan dalam penelitian (Ghozali, 2006). Berdasarkan hasil perhitungan uji validitas dengan 24 pertanyaan dan 30 responden adalah sebagai berikut :

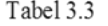

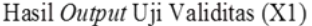

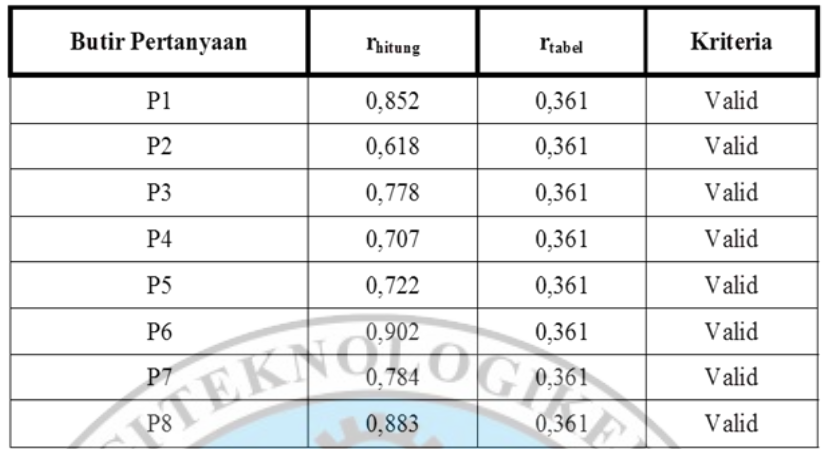

Sumber: Data primer yang diolah (2020)

Tabel 3.4

 $\sim$ 

ନ୍ଧ

Hasil Output Uji Validitas (X2)

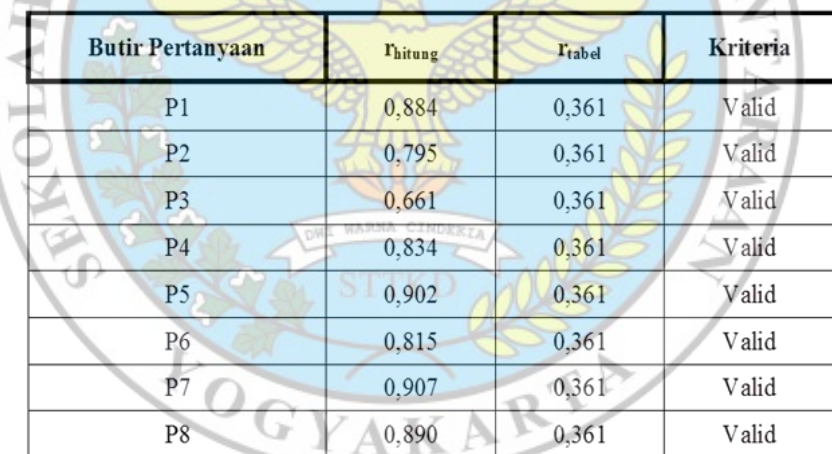

Sumber : Data primer yang diolah (2020)

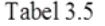

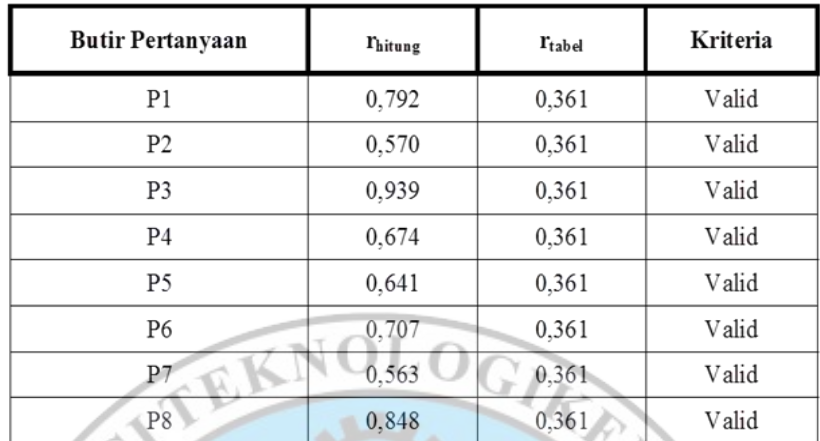

Hasil Output Uji Validitas (Y)

Sumber: Data primer yang diolah (2020)

Berdasarkan tabel diatas, maka dapat disimpulkan bahwa terdapat 24 item pertanyaan yang memiliki status valid karena nilai rhitung > rtabel sebesar 0,361.

### **b. Uji Reliabilitas**

Uji reliabilitas menurut Sugiyono (2012), adalah pengujian yang dilakukan untuk mengetahui sejauh mana hasil pengukuran dengan menggunakan objek yang sama akan menghasilkan data yang sama.

Uji reliabilitas merupakan kelanjutan dari uji validitas, dimana yang masuk pengujian adalah item yang valid saja. Untuk menguji reliabilitas dalam penelitian ini dilakukan dengan proses Analyze, Scale, dan Reability Analysis. Untuk mengukur reliabilitas adalah dengan menggunakan *cronbach's alpha* yang perhitungannya menggunakan SPSS. Untuk menginterprestasikan koefisien reliabilitas digunakan kategori menurut Sugiyono (2015), sebagai berikut :

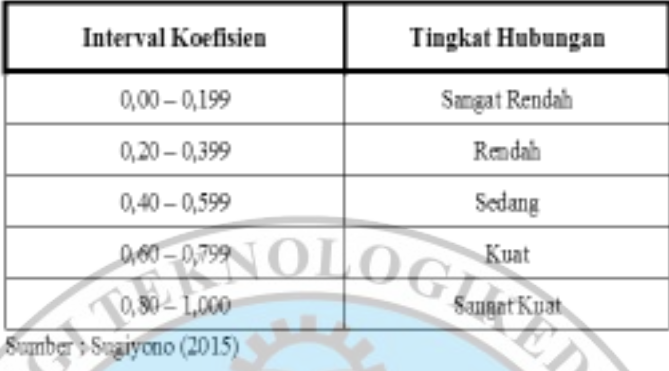

Tabel 3.6 Interprestasi Koefisien Korelasi (r)

Dari tabel tersebut dapat dilihat, kriteria pengambilan keputusan untuk menentukan reliabel atau tidaknya adalah bila r lebih besar atau sama dengan 0,600 maka item tersebut reliabel. Sebaliknya bila r lebih kecil dari 0,600 maka item tersebut tidak reliabel. Sesuai dengan perhitungan menggunakan SPSS v.24.0 untuk uji reliabilitas dengan hasil yang dipaparkan pada tabel berikut :

Tabel 3.7

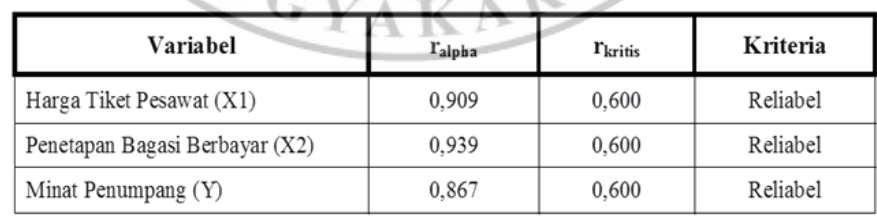

#### Hasil Uji Reliabilitas

Sumber: Data primer yang diolah (2020)

Berdasarkan Tabel 3.7 diatas, dapat disimpulkan bahwa 24 butir angket / kuesioner dinyatakan reliabel karena nilai  $r_{\text{alpha}} > r_{\text{kritis}}$  sebesar 0,600.

### **2. Uji Hipotesis**

Uji hipotesis menurut Sugiyono (2017), digunakan untuk mengetahui kebenaran dari dugaan sementara. Hipotesis pada dasarnya diartikan sebagai jawaban sementara terhadap rumusan masalah penelitian. Adapun pengujian yang digunakan dalam penelitian ini adalah sebagai berikut :

# **a. Analisis Regresi Linier Berganda**

Analisis regresi linier berganda akan dilakukan apabila jumlah variabel independennya minimal dua (Sugiyono, 2012). Dalam penelitian ini analisis regresi linier berganda digunakan untuk mengetahui terdapat atau tidaknya pengaruh (X1) dan (X2) terhadap (Y). Hubungan (X1), (X2), dan (Y) tadi diukur dengan contoh persamaan berikut :

```
Y = α + β1X1 + β2X2 + e
```
AKART

Keterangan :

- $Y =$  Minat penumpang
- $\alpha$  = Konstanta berdasarkan persamaan regresi

 $O_G$ 

- $β1 =$  Koefisien regresi berdasarkan variabel X1
- $\beta$ 2 = Koefisien regresi berdasarkan variabel X2
- $X1 =$  Harga tiket pesawat

 $X2 =$  Penetapan bagasi berbayar

# e = Error/Variabel pengganggu

Arti koefisien β adalah jika nilai β positif (+), hal tersebut menunjukan hubungan searah antara variabel bebas dengan variabel terikat. Dengan kata lain peningkatan atau penurunan besarnya variabel bebas akan diikuti oleh peningkatan atau penurunan besarnya variabel OGIKE terikat.

### **b. Uji Parsial (Uji T)**

Uji parsial menurut Sugiyono (2016), adalah pengujian parameter (uji korelasi) dengan menggunakan uji t statistik. Pengujian ini dilakukan untuk membuktikan apakah terdapat pengaruh antara masing-masing variabel independen dan variabel dependen. Kriteria pengujian menurut V. Wiratna Sujarweni (2014) adalah, jika nilai thitung  $>t_{\text{table}}$  maka artinya variabel independent (X) secara parsial berpengaruh terhadap variabel dependent (Y), sebaliknya jika nilai thitung  $\lt t$ tabel maka tidak ada pengaruh variabel independent (X) secara parsial terhadap variabel dependent (Y). Rumus mencari nilai t<sub>tabel</sub> adalah t<sub>tabel</sub> =  $(\alpha ; n-k-1)$ 

# Keterangan :

- $\alpha$  = Nilai Signifikansi 0,05
- $n = J$ umlah Sampel
- $k = J$ umlah Variabel X

### **c. Uji Signifikansi Simultan (Uji F)**

Uji statistik F menurut Sugiyono (2016) adalah uji F atau koefisien regresi secara bersama-sama digunakan untuk mengetahui apakah secara bersama-sama variabel independen berpengaruh signifikan terhadap variabel dependen. Dasar pengambilan keputusan uji f simultan berdasarkan nilai signifikansi menurut Imam Ghozali (2011), adalah apabila nilai signifikansi < 0,05, atau  $F<sub>hitune</sub> > F<sub>table</sub>$  maka variabel independent (X) secara simultan berpengaruh terhadap variabel dependent (Y), sebaliknya apabila nilai signifikansi > 0,05, atau  $F_{\text{hitung}} < F_{\text{table}}$  maka tidak terdapat pengaruh variabel independent (X) secara simultan terhadap variabel dependent  $(Y)$ . Rumus mencari nilai F<sub>tabel</sub> adalah F<sub>tabel</sub> =  $(k ; n-k)$ Keterangan :

- $k =$  Jumlah Variabel Bebas
- $n = J$ umlah Sampel
- **d. Analisis Koefisien Determinansi**

Koefisien determinan menurut Ghozali (2016), digunakan untuk menggambarkan kemampuan model menjelaskan variasi yang terjadi dalam variabel dependen. Untuk mengetahui seberapa besar persentase pengaruh antara variabel bebas (X1 dan X2) terhadap variabel terikat (Y). Jika nilai R square semakin besar (medekati satu), maka dapat dikatakan bahwa kemampuan menjelaskan variabel bebas (X1 dan X2) adalah besar terhadap variabel terikat (Y). Hal ini berarti model yang digunakan

semakin kuat untuk menerangkan pengaruh variabel bebas terhadap variabel terikat. Sebaliknya jika nilai R square semakin kecil (mendekati nol), maka dapat dikatakan bahwa pengaruh variabel bebas (X1 dan X2) terhadap variabel terikat (Y) semakin kecil. Hal ini berarti model yang digunakan tidak kuat untuk menerangkan pengaruh variabel bebas yang diteliti terhadap variabel terikat.

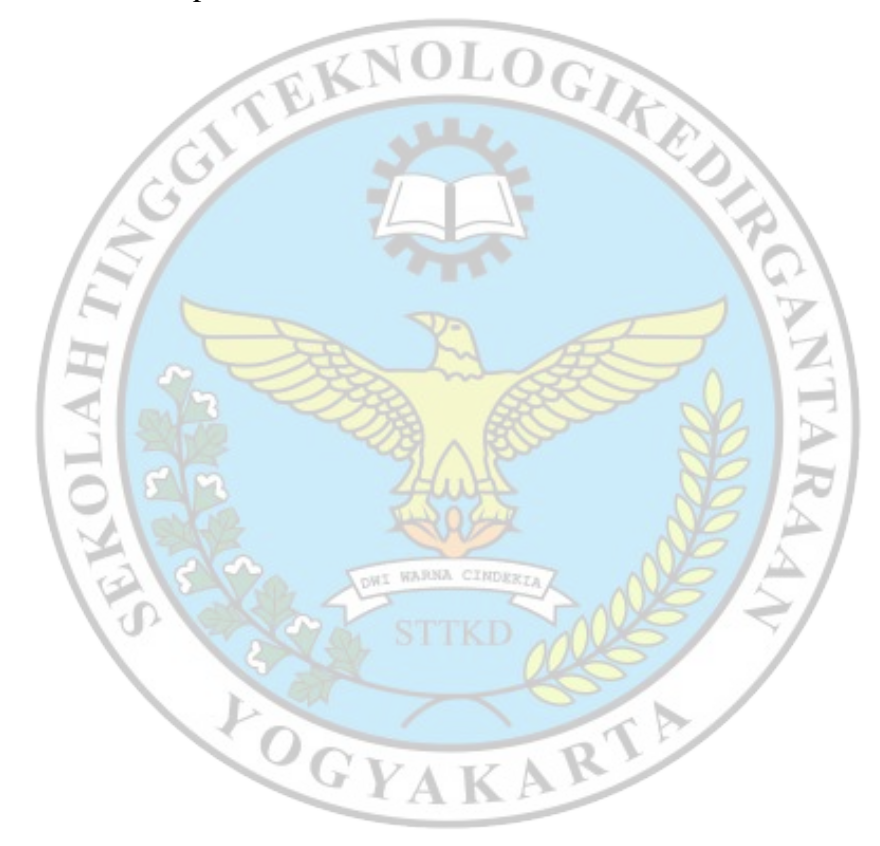